# <span id="page-0-1"></span>Package 'PreProcess'

July 20, 2009

<span id="page-0-0"></span>Version 2.9.0

Date 2009-07-16

Title Basic functions for microarray pre-processing

Author Kevin R. Coombes <kcoombes@mdanderson.org>

Maintainer Kevin R. Coombes <kcoombes@mdanderson.org>

Depends R (>= 2.9),methods,graphics,oompaBase

biocViews Microarray,PreProcessing

Description This package defines the basic classes used for the OOMPA (object-oriented microarray and proteomics analysis) project.

License Artistic

LazyLoad yes

URL http://bioinformatics.mdanderson.org/Software/OOMPA, htpp://bioinformatics.mdanderson.org/OOMPA

# R topics documented:

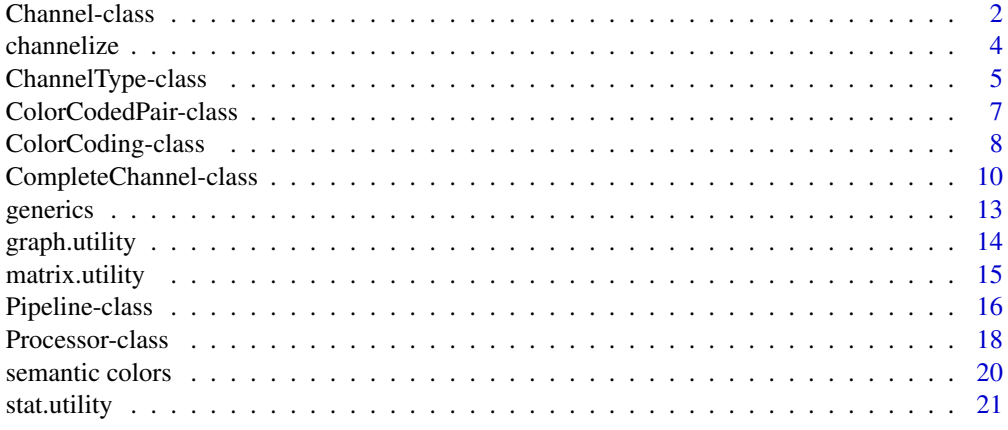

**Index** [23](#page-22-0)

<span id="page-1-0"></span>Channel-class *The Channel class*

## <span id="page-1-1"></span>Description

An object of the Channel class represents a single kind of measurement performed at all spots of a microarray channel. These objects are essentially just vectors of data, with length equal to the number of spots on the microarray, with some extra metadata attached.

#### Usage

```
Channel(parent, name, type, x)
## S4 method for signature 'Channel, missing':
plot(object, ...)
## S4 method for signature 'Channel':
hist(object, ...)
## S4 method for signature 'Channel':
summary(object, ...)
## S4 method for signature 'Channel':
print(object, ...)
## S4 method for signature 'Channel':
image(object, ...)
```
#### Arguments

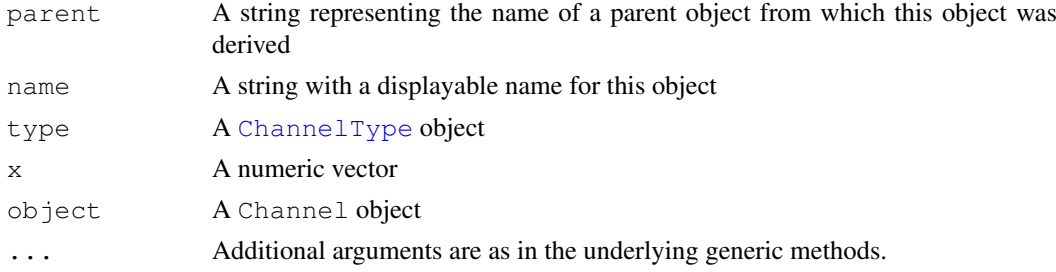

#### Details

As described in the help pages for [ChannelType](#page-4-1), each microarray hybridization experiment produces one or more channels of data. Channel objects represent a single measurement performed at spots in one microarray channel. The raw data from a full experiment typically contains multiple measurements in mutliple channels.

The full set of measurements is often highly processed (by, for example, background subtraction, normalization, log transformation, etc.) before it becomes useful. We have added a history slot that keeps track of how a Channel was produced. By allowing each object to maintain a record of its history, it becomes easier to document the processing when writing up the methods for reports or papers. The history slot of the object is updated using the generic function [process](#page-12-1) together with a [Processor](#page-17-1) object.

## Value

The print, hist, and image methods all invisibly return the Channel object on which they were invoked. The print and summary methods return nothing.

#### Channel-class 3

## Slots

**parent**: A string representing the name of a parent object from which this object was derived.

**name**: A string with a displayable name for this object

**type**: A [ChannelType](#page-4-1) object

**x**: A numeric vector

**history**: A list that keeps a record of the calls used to produce this object

#### **Methods**

print(object, ...) Print all the data on the object. Since this includes the entire data vector, you rarely want to do this.

summary(object, ...) Write out a summary of the object.

- plot(object, ...) Produce a scatter plot of the measurement values in the slot x of the object against their index , which serves as a surrogate for the position on the microarray. Additional graphical parameters are passed along.
- hist(object, ...) Produce a histogram of the data values in slot  $x$  of the object. Additional graphical parameters are passed along.
- image(object, ...) This method produces a two-dimensional "cartoon" image of the measurement values, with the position in the cartoon corresponding to the two-dimensional arrangement of spots on the actual microarray. Additional graphical parameters are passed along.

#### Author(s)

Kevin R. Coombes <kcoombes@mdanderson.org>

# See Also

[ChannelType](#page-4-1), [process](#page-12-1), [Processor](#page-17-1)

```
# simulate a moderately realistic looking microarray
nc <- 100 # number of rows
nr <- 100 \# number of columns
v <- rexp(nc*nr, 1/1000) # "true" signal intensity (vol)
b <- rnorm(nc*nr, 80, 10) # background noise
s <- sapply(v-b, max, 1) # corrected signal instensity (svol)
ct <- ChannelType('user', 'random', nc, nr, 'fake')
raw <- Channel(name='fraud', type=ct, parent='', x=v)
subbed <- Channel(name='fraud', parent='', type=ct, x=s)
rm(nc, nr, v, b, s) # clean some stuff
summary(subbed)
summary(raw)
par(mfrow=c(2,1))
plot(raw)
hist(raw)
par(\text{mfrow}=c(1,1))image(raw)
```

```
# finish the cleanup
rm(ct, raw, subbed)
```
channelize *Object-oriented conversion from CompleteChannel to Channel*

#### **Description**

Provide a generic function for propagating the class of derived objects through a processing pipeline.

#### Usage

```
channelize(object)
```
#### Arguments

object An object of a clas derived from [CompleteChannel](#page-9-1).

#### Details

Having abstracted away the notion of extracting a particular measurement from a [CompleteChannel](#page-9-1) object and producing a simple Channel, we need a way to allow object-oriented programming and derived classes to work with our [Processor](#page-17-1) and [Pipeline](#page-15-1) routines. The underlying idea is that specific kinds of microarrays or specific software to quantify microarrays might have special properties that should be exploited in processing. For example, the first few generations of miroarrays printed at M.D. Anderson spotted every cDNA clone in duplicate. The analysis of such arrays should exploit this additional structure. In order to do so, we must derive classes from CompleteChannel and Channel and ensure that the classes of extracted objects are propagated correctly through the processing pipeline. The channelize methods achieves this goal.

## Value

Returns a string, which represents the name of a class (suitable for passing to the new constructor) extracted from an object belonging to a class derived from [CompleteChannel](#page-9-1).

## Author(s)

Kevin R. Coombes <kcoombes@mdanderson.org>

## See Also

[Processor](#page-17-1), [Pipeline](#page-15-1), [Channel](#page-1-1), [CompleteChannel](#page-9-1)

<span id="page-3-0"></span>

<span id="page-4-0"></span>ChannelType-class *The ChannelType class*

#### <span id="page-4-1"></span>Description

This class represents the "type" of a microarray channel.

## Usage

```
ChannelType(mk, md, nc, nr, ql, design = ''')
setDesign(object, design)
getDesign(object)
## S4 method for signature 'ChannelType':
print(x, \ldots)## S4 method for signature 'ChannelType':
summary(object,...)
```
#### Arguments

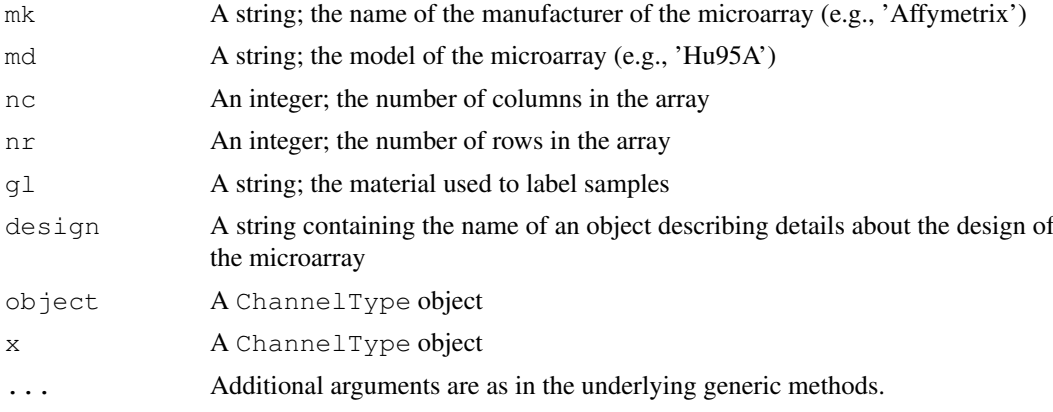

#### Details

Microarrays come in numerous flavors. At present, the two most common types are the synthesized oligonucleotide arrays produced by Affymetrix and the printed cDNA arrays on glass, which started in Pat Brown's lab at Stanford. In earlier days, it was also common to find nylon microarrays, with the samples labeled using a radiactive isotope. The glass arrays are distinguished from other kinds of arrays in that they typically cohybridize two different samples imultaneously, using two different fluorescent dyes. The fluorescence from each dye is scanned separately, producing two images and thus two related sets of data from the same microarray. We refer to these parallel data sets within an array as "channels".

An object of the ChannelType class represents a combination of the kind of microarray along with the kind of labeling procedure. These objects are intended to be passed around as part of more complex objects representing the actual gene expression data collected from particular experiments, in order to be able to eventually tie back into the description of what spots were laid down when the array was produced.

The ChannelType object only contains a high level description of the microarray, however. Detailed information about what biological material was laid down at each spot on the microarray is stored elsewhere, in a "design" object. Within a ChannelType object, the design is represented simply by a character string. This string should be the name of a separate object containing the detailed design information. This implementation allows us to defer the design details until later. It also saves space by putting the details in a single object instead of copying them into every microarry. Finally, it allows that single object to be updated when better biological annotations are available, with the benefits spreading immediately to all the microarray projects that use that design.

## Value

The ChannelType constructor reutrns a valid object of the class.

The setDesign function invisibly returns the ChannelType object on which it was invoked.

The getDesign function returns the design object referred to by the design slot in the ChannelType object. If this string does not evaluate to the name of an object, then getDesign returns a NULL value.

## Slots

**maker**: A string; the name of the manufacturer of the microarray (e.g., 'Affymetrix')

**model**: A string; the model of the microarray (e.g., 'Hu95A')

**nCol**: An integer; the number of columns in the array

**nRow**: An integer; the number of rows in the array

**glow**: A string; the material used to label samples

**design**: A string containing the name of an object describing details about the design of the microarray

#### Methods

 $print(x, ...)$  Prints all the information in the object

summary(object, ...) Writes out a summary of the object

#### Author(s)

Kevin R. Coombes <kcoombes@mdanderson.org>

#### See Also

[Channel](#page-1-1)

```
x <- ChannelType('Affymetrix', 'oligo', 100, 100, 'fluor')
print(x)
summary(x)
```

```
y <- setDesign(x, 'fake.design')
print(y)
summary(y)
d <- getDesign(y)
d
rm(d, x, y) # cleanup
```
<span id="page-6-0"></span>ColorCodedPair-class

*The ColorCodedPair class*

#### <span id="page-6-1"></span>**Description**

This class represents a vector of  $(x,y)$  pairs, each of which should be plotted in a specific color with a specific symbol.

## Usage

```
ColorCodedPair(x, y, ccl)
## S4 method for signature 'ColorCodedPair, missing':
plot(object, ...)
```
# Arguments

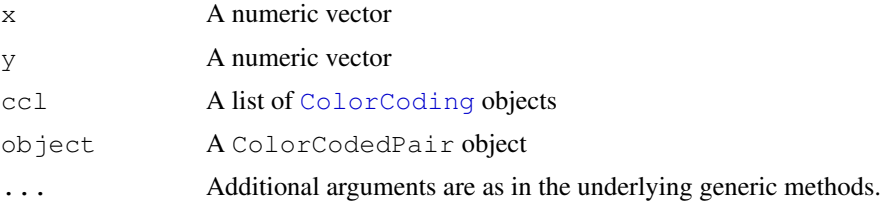

## Details

It is often necessary with microarray data to produce multiple plots, where each point on the plot corresponds to a gene or a spot on the microarray. Across multiple plots, we often want to use symbols or colors to mark subsets of he genes with certain properties. The ColorCodedPair class works in tandem with the [ColorCoding](#page-7-1) class to make it easier to maintain consistent plotting conventions across multiple graphs.

## Value

The constructor returns a valid ColorCodedPair object.

The plot method invisibly returns the object being plotted.

## Slots

- **x** A numeric vector
- **y** A numeric vector

**colorCodingList** A list of [ColorCoding](#page-7-1) objects

#### Methods

plot(object, ...) Plot the ColorCodedPair object, with appropriate colors and symbols (of course).

## Author(s)

Kevin R. Coombes <kcoombes@mdanderson.org>

## See Also

The [ColorCoding](#page-7-1) class, [colorCode](#page-7-1)

#### Examples

```
theta \leftarrow (0:360)*pi/180x \leftarrow \cos(\theta)y \leftarrow \sin(\text{theta})xp \leftarrow x > 0yp <- y > 0
colors <- list(ColorCoding(xp&yp, COLOR.EXPECTED),
                ColorCoding(xp&!yp, COLOR.OBSERVED),
                ColorCoding(!xp&yp, COLOR.PERMTEST),
                ColorCoding(!xp&!yp, COLOR.FITTED))
plot(ColorCodedPair(x, y, colors))
plot(ColorCodedPair(theta, x, colors))
plot(ColorCodedPair(theta, y, colors),
     xlab='angle in radians', ylab='sine', main='colored sine')
```
ColorCoding-class *The ColorCoding class*

#### <span id="page-7-1"></span>Description

A class for associating plotting symbols and colors with a logical vector or with levels of a factor.

## Usage

```
ColorCoding(v, color, mark = 1)
colorCode(fac, colorScheme = 1:length(levels(fac)), mark = 1)
```
## Arguments

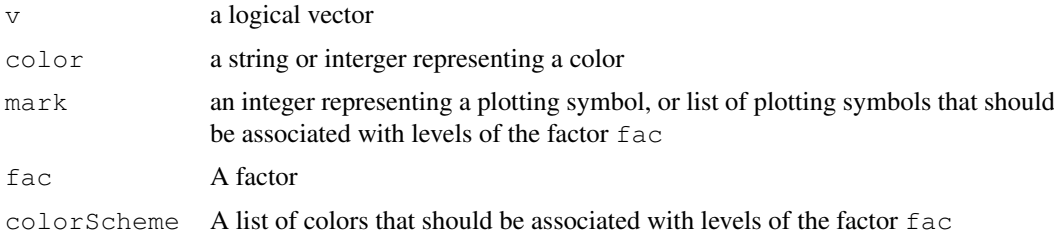

## Details

It is often necessary with microarray data to produce multiple plots, where each point on the plot corresponds to a gene or a spot on the microarray. Across multiple plots, we often want to use symbols or colors to mark subsets of he genes with certain properties. The ColorCoding class works in tandem with the [ColorCodedPair](#page-6-1) class to make it easier to maintain consistent plotting conventions across multiple graphs.

<span id="page-7-0"></span>

#### ColorCoding-class 9

#### Value

The constructor returns a valid object of the ColorCoding class.

The colorCode function provides a simple interface to associate colors and symbols with the levels of a factor. It returns a list of valid ColorCoding objects that can be passed directly to the constructor of a [ColorCodedPair](#page-6-1) object.

# Creating Objects

Although objects can be created using new, the preferred method is to use the constructor function, ColorCoding. To create a set of colors and symbols associated with different levels of a factor, use the [colorCode](#page-7-1) function.

# Slots

v a logical vector

color a string or integer representing a color

mark an integer representing a plotting symbol

#### **Methods**

There are no specialized methods for objects of this class; all activities can be performed by directly accessing the documented slots.

#### Author(s)

Kevin R. Coombes <kcoombes@mdanderson.org>

### See Also

The [ColorCodedPair](#page-6-1) class

```
theta \leftarrow (0:360)*pi/180
x \leftarrow \cos(\theta)y \leftarrow \sin(\text{theta})xp \leftarrow x > 0yp \leftarrow y > 0colors <- list(ColorCoding(xp&yp, COLOR.BORING),
                ColorCoding(xp&!yp, COLOR.TOP.TEN),
                ColorCoding(!xp&yp, COLOR.BOTTOM.TEN),
                ColorCoding(!xp&!yp, COLOR.CONFIDENCE.CURVE))
plot(ColorCodedPair(x, y, colors))
plot(ColorCodedPair(theta, x, colors))
plot(ColorCodedPair(theta, y, colors),
     xlab='angle in radians', ylab='sine', main='colored sine')
fac <- factor(rep(c('left', 'right'), c(180, 181)))
colors <- colorCode(fac, c('blue', 'red'))
plot(ColorCodedPair(x, y, colors))
```

```
# cleanup
rm(x, y, xp, vp, theta, colors, fac)colorList <- c(COLOR.BORING, COLOR.SIGNIFICANT,
               COLOR.EXPECTED, COLOR.OBSERVED,
               COLOR.PERMTEST, COLOR.FITTED,
               COLOR.CENTRAL.LINE, COLOR.CONFIDENCE.CURVE,
               COLOR.BAD.REPLICATE, COLOR.WORST.REPLICATE,
               COLOR.FOLD.DIFFERENCE, COLOR.BAD.REPLICATE.RATIO,
               COLOR.TOP.TEN, COLOR.BOTTOM.TEN,
               COLOR.TOP.TEN.SOLO, COLOR.BOTTOM.TEN.SOLO
               )
plot(c(1, 4), c(1, 4), type='n')for (i in 1:4) {
  for (j in 1:4) {
    points(i,j, col=colorList[i + 4*(j-1)], pch=16, cex=4)
  }
}
rm(colorList, i, j)
```
CompleteChannel-class

*The CompleteChannel class*

#### <span id="page-9-1"></span>Description

An object of the CompleteChannel class represents one channel (red or green) of a two-color fluorescence microarray experiment. Alternatively, it can also represent the entirety of a radioactive microarray experiment. Affymetrix experiments produce data with a somewhat different structure because they use multiple probes for each target gene.

## Usage

```
CompleteChannel(name, type, data)
## S4 method for signature 'CompleteChannel':
print(x, \ldots)## S4 method for signature 'CompleteChannel':
summary(object, ...)
## S4 method for signature 'CompleteChannel':
as.data.frame(x, row.names=NULL, optional=FALSE)
## S4 method for signature 'CompleteChannel, missing':
plot(x, useLog=FALSE, ...)
## S4 method for signature 'CompleteChannel':
image(x, \ldots)## S4 method for signature 'CompleteChannel':
analyze(object, useLog=FALSE, ...)
## S4 method for signature 'CompleteChannel, Processor':
process(object, action, parameter)
## S4 method for signature 'CompleteChannel':
channelize(object)
```
<span id="page-9-0"></span>

#### Arguments

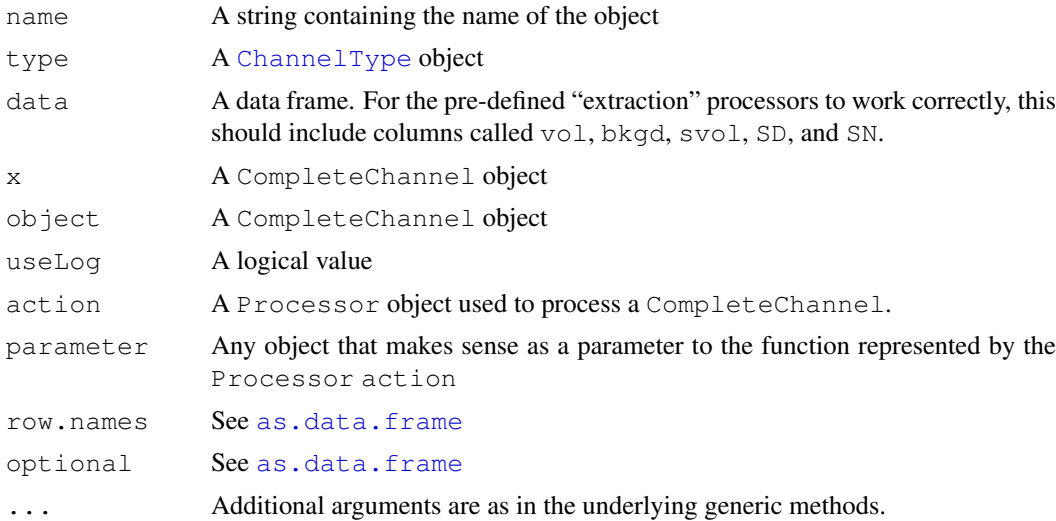

## Details

The names come from the default column names in the ArrayVision software package used at M.D. Anderson for quantifying glass or nylon microarrays. Column names used by other software packages should be mapped to these.

## Value

The analyze method returns a list of three density functions.

The return value of the process function depends on the [Processor](#page-17-1) performing the action, but is typically a [Channel](#page-1-1) object.

Graphical methods invisibly return the object on which they were invoked.

#### Slots

**name**: A string containing the name of the object

**type**: A [ChannelType](#page-4-1) object

**data**: A data frame

**history**: A list that keeps a record of the calls used to produce this object

## **Methods**

 $print(x, ...)$  Print all the data on the object. Since this includes the data frame, you rarely want to do this.

summary(object, ...) Write out a summary of the object.

- as.data.frame(x,row.names=NULL, optional=FALSE) Convert the CompleteChannel object into a data frame. As you might expect, this simply returns the data frame in the data slot of the object.
- plot(x, useLog=FALSE, ...) Produces three estimated density plots: one for the signal, one for the background, and one for the background-corrected signal. Additional graphical parameters are passed along. The logical flag useLog determines whether the data are log-transformed before estimating and plotting densities.
- analyze(object, useLog=FALSE, ...) This method computes the estimated probability density functions for the three data components (signal, background, and background-corrected signal), and returns them as a list.
- image(object, ...) Uses the image method for [Channel](#page-1-1) objects to produce geographically aligned images of the log-transformed intensity and background estimates.
- channelize(object) A string giving the name of the class of a channel that is produced when you process a CompleteChannel object.
- process(object, action, parameter=NULL) Use the Processor action to process the CompleteChannel object. Returns an object of the class described by channelize, which defaults to Channel.

## Pre-defined Processors

The library comes with several Processor objects already defined; each one takes a CompleteChannel as input, extracts a single value per spot, and produces a Channel as output.

- **PROC.BACKGROUND** Extract the vector of local background measurements.
- **PROC.SIGNAL** Extract the vector of foreground signal intensity measurements.
- **PROC.CORRECTED.SIGNAL** Extract the vector of background-corrected signal measurements. Note that many software packages automatically truncate these value below at zero, so this need not be the same as SIGNAL - BACKGROUND.
- **PROC.NEG.CORRECTED.SIGNAL** Extract the vector of background-corrected signal intensities by subtracting the local background from the observed foreground, without truncation.
- **PROC.SD.SIGNAL** Extract the vector of pixel standard deviations of the signal intensity.
- **PROC.SIGNAL.TO.NOISE** Extract the vector of signal-to-noise ratios, defined as CORRECTED.SIGNAL divided by the standard deviation of the background pixels.

#### Author(s)

Kevin R. Coombes <kcoombes@mdanderson.org>

#### See Also

[process](#page-12-1), [Processor](#page-17-1), [Pipeline](#page-15-1), [Channel](#page-1-1), [as.data.frame](#page-0-0)

```
# simulate a complete channel object
v \leftarrow \text{resp}(10000, 1/1000)b \le - rnorm(10000, 60, 6)
s \leftarrow sapply(v-b, function(x) {max(0, x)})
```

```
ct <- ChannelType('user', 'random', 100, 100, 'fake')
x <- CompleteChannel(name='fraud', type=ct,
                      data=data.frame(vol=v, bkgd=b, svol=s))
rm(v, b, s, ct)summary(x)
opar \leq par (mfrow=c(2,3))
```

```
plot(x)
plot(x, main='Log Scale', useLog=TRUE)
par(opar)
```
#### <span id="page-12-0"></span>generics and the set of the set of the set of the set of the set of the set of the set of the set of the set of the set of the set of the set of the set of the set of the set of the set of the set of the set of the set of

```
opar \leq par (mfrow=c(2,1))
image(x)
par(opar)
b <- process(x, PROC.NEG.CORRECTED.SIGNAL)
summary(b)
q <- process(b, PIPELINE.STANDARD)
summary(q)
q <- process(x, PIPELINE.MDACC.DEFAULT)
summary(q)
# cleanup
rm(x, b, q, opar)
```
# generics *OOMPA Generic Functions*

#### <span id="page-12-1"></span>Description

New generic functions for processing and analyzing microarrays.

## Usage

```
process(object, action, parameter = NULL)
analyze(object, ...)
```
#### Arguments

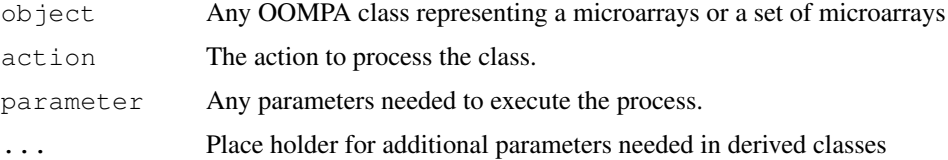

## Details

In general, the analyze method represents an expensive computational step carried out in preparation for a graphical display, but the semantics may differ from class to class. The default implementation of the method performs the null analysis; that is, the return value is identical to the object that is passed in as the first argument.

The process method represents a function that acts on the data of some object to process it in some way. For example, normalizing a set of microarray data is typically one processing step in a long series that is required to take the raw data and turn it into something useful.

#### Value

Varies depending on the implementation in derived classes. Typically another object of the same or a closely related class.

## Author(s)

Kevin R. Coombes <kcoombes@mdanderson.org>

## See Also

[Processor](#page-17-1), [Pipeline](#page-15-1)

## Examples

```
# these are generic functions...
```
graph.utility *OOMPA graphical utility functions*

# Description

Utility functions for graphics.

## Usage

```
ellipse(a, b, x0=0, y0=0, ...)
f.qq(x, main = "", cut = 0, ...)
f.qt(x, df, main = "\,", cut = 0, ...)
```
#### Arguments

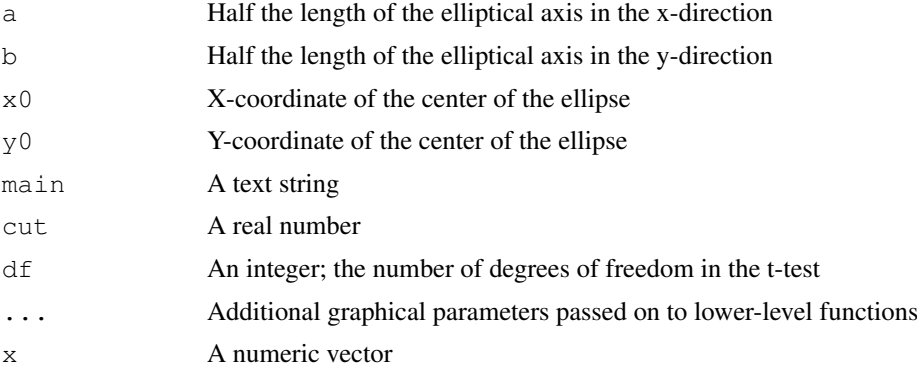

## Details

The ellipse function draws an ellipse on an existing plots. The ellipses produced by this function are oriented with their major and minor axes parallel to the coordinate axes. The current implementation uses [points](#page-0-0) internally.

The function f.qq is a wrapper that combines qqnorm and qqline into a single function call.

The function  $f$ .  $qt$  is a wrapper that produces quantile-quantile plots comparing the observed vector x with a T-distribution.

## Author(s)

Kevin R. Coombes <kcoombes@mdanderson.org>

<span id="page-13-0"></span>

#### <span id="page-14-0"></span>matrix.utility 15

## See Also

See also [points](#page-0-0)

## Examples

```
x <- rnorm(1000, 1, 2)
y <- rnorm(1000, 1, 2)
plot(x,y)
ellipse(1, 1, col=6, type='l', lwd=2)
ellipse(3, 2, col=6, type='l', lwd=2)
f.qq(x, main='Demo', col='blue')
f.qq(x, cut = 3)f.qt(x, df = 3)
f.qt(x, df = 40)
```
matrix.utility *OOMPA Matrix Utility Functions*

## Description

Utility functions for manipulating matrices.

#### Usage

```
flipud(x)
fliplr(x)
```
#### Arguments

x a matrix

#### Value

The  $f$ lipud function returns a matrix the same size as  $x$ , with the order of the rows reversed, so the matrix has been flipped vertically. The fliplr function returns a matrix the same size as x but flipped horizontally, with the order of the columns reversed.

## Author(s)

Kevin R. Coombes <kcoombes@mdanderson.org>

```
mat < - matrix(1:6, 2, 3)mat
flipud(mat)
fliplr(mat)
```
<span id="page-15-0"></span>Pipeline-class *The Pipeline class*

#### <span id="page-15-1"></span>Description

A Pipeline represents a standard multi-step procedure for processing microarray data. A Pipeline represents a series of [Processor](#page-17-1)s that should be applied in order. You can think of a pipeline as a completely defined (and reusable) set of transformations that is applied uniformly to every microarray in a data set.

## Usage

```
## S4 method for signature 'ANY, Pipeline':
process(object, action, parameter=NULL)
## S4 method for signature 'Pipeline':
summary(object, ...)
makeDefaultPipeline(ef = PROC.SIGNAL, ep = 0,
                    nf = PROC.GLOBAL.NORMALIZATION, np = 0,
                    tf = PROC.THRESHOLD, tp = 25,
                    lf = PROC.LOG.TRANSFORM, lp = 2,
                    name = "standard pipe",
                    description = "my method")
```
#### Arguments

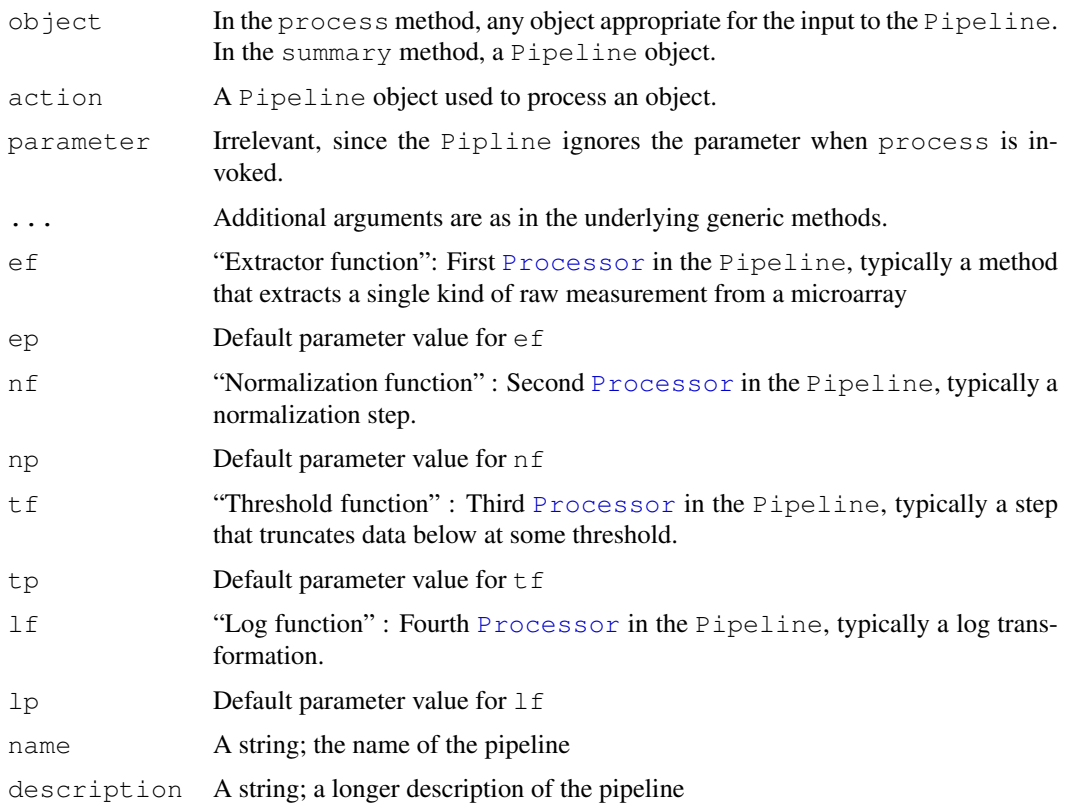

#### Pipeline-class 17

#### Details

A key feature of a Pipeline is that it is supposed to represent a standard algorithm that is applied to all objects when processing a microarray data set. For that reason, the parameter that can be passed to the process function is ignored, ensuring that the same parameter values are used to process all objects. By contrast, each [Processor](#page-17-1) that is inserted into a Pipeline allows the user to supply a parameter that overrides its default value.

We provide a single constructor, makeDefaultPipeline to build a specialized kind of Pipeline, tailored to the analysis of fluorescently labeled single channels in a microarray experiment. More general Pipelines can be constructed using new.

## Value

The return value of the generic function process is always an object related to its input, which keeps a record of its history. The precise class of the result depends on the functions used to create the Pipeline.

## Slots

**proclist**: A list of [Processor](#page-17-1) objects.

**name**: A string containing the name of the object

**description**: A string containing a longer description of the object

## **Methods**

process(object, action, parameter) Apply the series of functions represented by the Pipeline action to the object, updating its history appropriately. The parameter is ignored, since the Pipeline always uses its default values.

summary(object, ...) Write out a summary of the object.

#### Pre-defined Pipelines

The library comes with two Pipeline objects already defined

- **PIPELINE.STANDARD** Takes a [Channel](#page-1-1) object as input. Performs global normalization by rescaling the 75th percentile to 1000, truncates below at 25, then performs log (base-two) transformation.
- **PIPELINE.MDACC.DEFAULT** Takes a [CompleteChannel](#page-9-1) as input, extracts the raw signal intensity, and then performs the same processing as PIPELINE. STANDARD.

#### Author(s)

Kevin R. Coombes <kcoombes@mdanderson.org>

## See Also

[Channel](#page-1-1), [process](#page-12-1), [CompleteChannel](#page-9-1)

## Examples

```
# simulate a moderately realistic looking microarray
nc <- 100
nr <- 100
v <- rexp(nc*nr, 1/1000)
b \leftarrow \text{rnorm}(nc \text{*} nr, 80, 10)s \leftarrow sapply(v-b, max, 1)
ct <- ChannelType('user', 'random', nc, nr, 'fake')
subbed <- Channel(name='fraud', parent='', type=ct, x=s)
rm(ct, nc, nr, v, b, s) # clean some stuff
# example of standard data processing
processed <- process(subbed, PIPELINE.STANDARD)
summary(processed)
par(mfrow=c(2,1))
plot(processed)
hist(processed)
par(mfrow=c(1,1))
image(processed)
rm(subbed, processed)
```
Processor-class *The Processor class*

## <span id="page-17-1"></span>Description

A Processor represents a function that acts on the data of a some object to process it in some way. The result is always another related object, which should record some history about exactly how it was processed.

# Usage

```
## S4 method for signature 'Channel, Processor':
process(object, action, parameter=NULL)
## S4 method for signature 'Processor':
summary(object, ...)
```
## Arguments

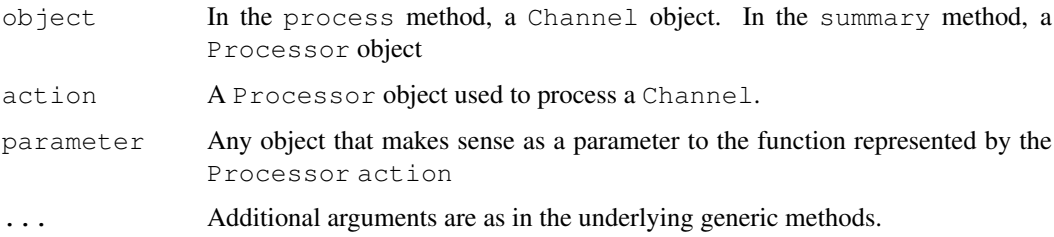

<span id="page-17-0"></span>

#### Processor-class 19

#### Value

The return value of the generic function process is always an object related to its Channel input, which keeps a record of its history. The precise class of the result depends on the function used to create the Processor.

## Slots

**f**: A function that will be used to process microarray-related object

**default:** The default value of the parameters to the function f

**name**: A string containing the name of the object

**description**: A string containing a longer description of the object

#### Methods

process(object, action, parameter) Apply the function represnted by action to the Channel object, updating the history appropriately. If the parameter is NULL, then use the default value.

summary(object, ...) Write out a summary of the object.

## Pre-defined Processors

The library comes with several Processor objects already defined; each one takes a Channel as input and produces a modified Channel as output.

- **PROC. SUBTRACTOR** Subtracts a global constant (default: 0) from the data vector in the Channel.
- PROC. THRESHOLD Truncates the data vector below, replacing the values below a threshold (default: 0) with the threshold value.
- **PROC.GLOBAL.NORMALIZATION** Normalizes the data vector in the Channel by dividing by a global constant. If the parameter takes on its default value of 0, then divide by the 75th percentile.
- **PROC.LOG.TRANSFORM** Performs a log transformation of the data vector. The parameter specifies the base of the logarithm (default: 2).
- **PROC.MEDIAN.EXPRESSED.NORMALIZATION** Normalizes the data vector by dividing by the median of the expressed genes, where "expressed" is taken to mean "greater than zero".
- **PROC.SUBSET.NORMALIZATION** Normalizes the data vector by dividing by the median of a subset of genes. When the parameter has a default value of 0, then this method uses the global median. Otherwise, the parameter should be set to a logical or numerical vector that selects the subset of genes to be used for normalization.
- **PROC.SUBSET.MEAN.NORMALIZATION** Normalizes the data vector by dividing by the mean of a subset of genes. When the parameter has a default value of 0, then this method uses the global mean. Otherwise, the parameter should be set to a logical or numerical vector that selects the subset of genes to be used for normalization.

#### Author(s)

Kevin R. Coombes <kcoombes@mdanderson.org>

# See Also

[Channel](#page-1-1), [process](#page-12-1), [Pipeline](#page-15-1), [CompleteChannel](#page-9-1)

#### Examples

```
# simulate a moderately realistic looking microarray
nc <- 100
nr <- 100
v \le - rexp(nc*nr, 1/1000)
b <- rnorm(nc*nr, 80, 10)
s \leftarrow sapply(v-b, max, 1)
ct <- ChannelType('user', 'random', nc, nr, 'fake')
subbed <- Channel(name='fraud', parent='', type=ct, x=s)
rm(ct, nc, nr, v, b, s) # clean some stuff
# example of standard data processing
nor <- process(subbed, PROC.GLOBAL.NORMALIZATION)
thr <- process(nor, PROC.THRESHOLD, 25)
processed <- process(thr, PROC.LOG.TRANSFORM, 2)
summary(processed)
par(mfrow=c(2,1))
plot(processed)
hist(processed)
par(mfrow=c(1,1))image(processed)
rm(nor, thr, subbed, processed)
```
semantic colors *Pre-defined colors for microarray plots*

#### Description

A collection of predefined color names to help ensure consistency in multiple graphical displays of microarray data.

**COLOR.BORING**: Used to mark uninteresting points in a plot; gray.

- **COLOR.SIGNIFICANT**: Used to mark points that are statistically significant; red
- **COLOR.EXPECTED**: Used to draw curves representing an expected distribution; blue
- **COLOR.OBSERVED**: Used to draw curves indicating the observed distribution; darkgreen
- **COLOR.PERMTEST**: Used to draw curves indicating distributions derived from a permutation test; magenta
- **COLOR.FITTED**: Used to draw curves obtained by some fitting procedure, such as loess; orange
- **COLOR.CENTRAL.LINE**: Used to draw lines through the centers of distributions or expected values; blue
- **COLOR.CONFIDENCE.CURVE**: Used to draw confidence bounds around curves; red3
- **COLOR.BAD.REPLICATE**: Used to indicate highly variable points; purple1

**COLOR.WORST.REPLICATE**: Used to mark extraordinarily variable points; purple3

**COLOR.FOLD.DIFFERENCE**: Used to indicate points with large fold difference; skyblue

<span id="page-19-0"></span>

#### <span id="page-20-0"></span>stat.utility 21

- **COLOR.BAD.REPLICATE.RATIO**: Used to flag points for which the ratios at replicate spots are highly variable; violetred
- **COLOR.TOP.TEN**: Used to mark points in the "top ten" list; cadetblue
- **COLOR.BOTTOM.TEN**: Used to mark points in "bottom ten" list of most underexpressed genes; pink
- **COLOR.BOTTOM.TEN.SOLO**: Use unknown; palegreen

**COLOR.TOP.TEN.SOLO**: Use unknown; deeppink

# Examples

```
x \leftarrow \text{seq}(0, 2 \times p_i, \text{ by}=0.1)plot(x, sin(x), col=COLOR.BORING)
```
stat.utility *OOMPA Statistical Utility Functions*

## Description

Utility functions for statistical computations.

## Usage

```
f.above.thresh(a, t)
f.cord(x, y, inf.rm)
f.oneway.rankings(r, s)
stdize(x, \ldots)
```
#### Arguments

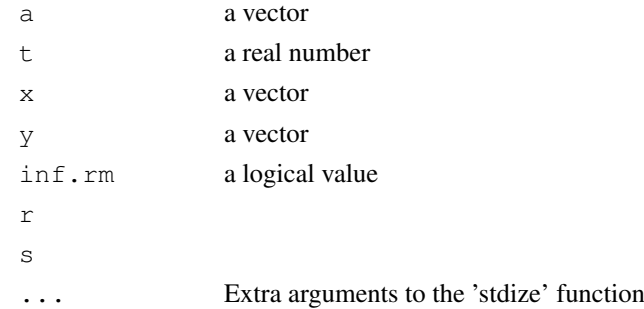

# Value

f.above.thresh returns the fraction of elements in the vector a that are greater than the threshold t.

f.cord returns the concordance coefficient between the two input vectors x and y. If  $\inf$ .  $\text{rm }r$  is true, then infinite values are removed before computing the concordance; missing values are always removed.

stdize is a synonym for scale. this function was leftover from an earlier S-Plus version; it is deprecated in favor of scale.

f.oneway.rankings is implemented as order(s)[r] and I cannot recall why we defined it or where we used it.

22 stat.utility

# Author(s)

Kevin R. Coombes <kcoombes@mdanderson.org>

```
x <- rnorm(1000, 1, 2)
y <- rnorm(1000, 1, 2)
f.above.thresh(x, 0)
f.above.thresh(y, 0)
f.cord(x, y)
```
# <span id="page-22-0"></span>Index

∗Topic aplot graph.utility, [14](#page-13-0) ∗Topic array matrix.utility, [15](#page-14-0) ∗Topic classes channelize, [4](#page-3-0) ∗Topic color ColorCodedPair-class, [7](#page-6-0) ColorCoding-class, [8](#page-7-0) ∗Topic datasets semantic colors, [20](#page-19-0) ∗Topic manip Channel-class, [1](#page-0-1) channelize, [4](#page-3-0) ChannelType-class, [4](#page-3-0) CompleteChannel-class, [10](#page-9-0) Pipeline-class, [16](#page-15-0) Processor-class, [18](#page-17-0) ∗Topic methods generics, [13](#page-12-0) ∗Topic univar stat.utility, [21](#page-20-0) analyze *(*generics*)*, [13](#page-12-0) analyze,CompleteChannel-method *(*CompleteChannel-class*)*, [10](#page-9-0) as.data.frame, *11, 12* as.data.frame,CompleteChannel-method *(*CompleteChannel-class*)*, [10](#page-9-0) Channel, *4*, *6*, *11, 12*, *17*, *19* Channel *(*Channel-class*)*, [1](#page-0-1) Channel-class, [1](#page-0-1) channelize, [4](#page-3-0) channelize,CompleteChannel-method *(*CompleteChannel-class*)*, [10](#page-9-0) ChannelType, *2, 3*, *11* ChannelType *(*ChannelType-class*)*, [4](#page-3-0) ChannelType-class, [4](#page-3-0) COLOR.BAD.REPLICATE *(*semantic colors*)*, [20](#page-19-0) COLOR.BORING *(*semantic colors*)*, [20](#page-19-0) COLOR.BOTTOM.TEN *(*semantic colors*)*, [20](#page-19-0)

COLOR.CENTRAL.LINE *(*semantic colors*)*, [20](#page-19-0) COLOR.CONFIDENCE.CURVE *(*semantic colors*)*, [20](#page-19-0) COLOR.EXPECTED *(*semantic colors*)*, [20](#page-19-0) COLOR.FITTED *(*semantic colors*)*, [20](#page-19-0) COLOR.FOLD.DIFFERENCE *(*semantic colors*)*, [20](#page-19-0) COLOR.OBSERVED *(*semantic colors*)*, [20](#page-19-0) COLOR.PERMTEST *(*semantic colors*)*, [20](#page-19-0) COLOR.SIGNIFICANT *(*semantic colors*)*, [20](#page-19-0) COLOR.TOP.TEN *(*semantic colors*)*, [20](#page-19-0) COLOR.WORST.REPLICATE *(*semantic colors*)*, [20](#page-19-0) colorCode, *8, 9* colorCode *(*ColorCoding-class*)*, [8](#page-7-0) ColorCodedPair, *8, 9* ColorCodedPair *(*ColorCodedPair-class*)*, [7](#page-6-0) ColorCodedPair-class, [7](#page-6-0) ColorCoding, *7, 8* ColorCoding *(*ColorCoding-class*)*, [8](#page-7-0) ColorCoding-class, [8](#page-7-0) CompleteChannel, *4*, *17*, *19* CompleteChannel *(*CompleteChannel-class*)*, [10](#page-9-0) CompleteChannel-class, [10](#page-9-0) ellipse *(*graph.utility*)*, [14](#page-13-0) f.above.thresh *(*stat.utility*)*, [21](#page-20-0) f.cord *(*stat.utility*)*, [21](#page-20-0) f.oneway.rankings *(*stat.utility*)*,  $21$ f.qq *(*graph.utility*)*, [14](#page-13-0) f.qt *(*graph.utility*)*, [14](#page-13-0)

fliplr *(*matrix.utility*)*, [15](#page-14-0) flipud *(*matrix.utility*)*, [15](#page-14-0)

## 24 INDEX

generics, [13](#page-12-0) getDesign *(*ChannelType-class*)*, [4](#page-3-0) graph.utility, [14](#page-13-0) hist,Channel-method *(*Channel-class*)*, [1](#page-0-1) image,Channel-method *(*Channel-class*)*, [1](#page-0-1) image,CompleteChannel-method *(*CompleteChannel-class*)*, [10](#page-9-0) makeDefaultPipeline *(*Pipeline-class*)*, [16](#page-15-0) matrix.utility, [15](#page-14-0) Pipeline, *4*, *12*, *14*, *19* Pipeline *(*Pipeline-class*)*, [16](#page-15-0) Pipeline-class, [16](#page-15-0) PIPELINE.MDACC.DEFAULT *(*Pipeline-class*)*, [16](#page-15-0) PIPELINE.STANDARD *(*Pipeline-class*)*, [16](#page-15-0) plot,Channel,missing-method *(*Channel-class*)*, [1](#page-0-1) plot,ColorCodedPair,missing-method *(*ColorCodedPair-class*)*, [7](#page-6-0) plot,CompleteChannel,missing-method *(*CompleteChannel-class*)*, [10](#page-9-0) points, *14, 15* print,Channel-method *(*Channel-class*)*, [1](#page-0-1) print,ChannelType-method *(*ChannelType-class*)*, [4](#page-3-0) print,CompleteChannel-method *(*CompleteChannel-class*)*, [10](#page-9-0) PROC.BACKGROUND *(*CompleteChannel-class*)*, [10](#page-9-0) PROC.CORRECTED.SIGNAL *(*CompleteChannel-class*)*, [10](#page-9-0) PROC.GLOBAL.NORMALIZATION *(*Processor-class*)*, [18](#page-17-0) PROC.LOG.TRANSFORM *(*Processor-class*)*, [18](#page-17-0) PROC.MEDIAN.EXPRESSED.NORMALIZATION *(*Processor-class*)*, [18](#page-17-0) PROC.NEG.CORRECTED.SIGNAL *(*CompleteChannel-class*)*, [10](#page-9-0) PROC.SD.SIGNAL *(*CompleteChannel-class*)*, [10](#page-9-0) PROC.SIGNAL *(*CompleteChannel-class*)*, [10](#page-9-0) PROC.SIGNAL.TO.NOISE *(*CompleteChannel-class*)*, [10](#page-9-0)

PROC.SUBSET.MEAN.NORMALIZATION *(*Processor-class*)*, [18](#page-17-0) PROC.SUBSET.NORMALIZATION *(*Processor-class*)*, [18](#page-17-0) PROC.SUBTRACTOR *(*Processor-class*)*, [18](#page-17-0) PROC.THRESHOLD *(*Processor-class*)*, [18](#page-17-0) process, *2, 3*, *12*, *17*, *19* process *(*generics*)*, [13](#page-12-0) process,ANY,Pipeline-method *(*Pipeline-class*)*, [16](#page-15-0) process,Channel,Processor-method *(*Processor-class*)*, [18](#page-17-0) process,CompleteChannel,Processor-method *(*CompleteChannel-class*)*, [10](#page-9-0) process,Processor-method *(*Processor-class*)*, [18](#page-17-0) Processor, *2–4*, *11, 12*, *14*, *16, 17* Processor *(*Processor-class*)*, [18](#page-17-0) Processor-class, [18](#page-17-0)

semantic colors, [20](#page-19-0) setDesign *(*ChannelType-class*)*, [4](#page-3-0) stat.utility, [21](#page-20-0) stdize *(*stat.utility*)*, [21](#page-20-0) summary,Channel-method *(*Channel-class*)*, [1](#page-0-1) summary,ChannelType-method *(*ChannelType-class*)*, [4](#page-3-0) summary,CompleteChannel-method *(*CompleteChannel-class*)*, [10](#page-9-0) summary, Pipeline-method *(*Pipeline-class*)*, [16](#page-15-0) summary,Processor-method *(*Processor-class*)*, [18](#page-17-0)